# PsychoNet pt.2

*duw*

## *11/12/2018*

The goal of this assignment is apply random walks to your social network to simulate the spread of information and to appreciate problems associated with measuring social distance.

#### **Overview**

This assignment consists of 2 steps.

- 1. Build random walker.
- 2. Study random walker results.

#### **Step I - Create random walker**

1. The first step of creating a random walker is to create a function that identifies the neighbors of node i. Doing this is relatively straightforward using the adjacency matrix of the social network: A row i of the adjacency matrix codes which nodes j are connected (represented by 1) and which are not connected (represented as 0) to node i. That is, all you need to do is to identify the locations where the row has value 1. This can be done using the which() function. Specifically, which( $row == 1$ ) will return the indices at which a row object (containing a row of the adjacency matrix) is equal to 1. Use this to create a simple function called get\_neighbors() that returns all neighbors for any node i using the template below.

```
# define get neighbors function
get_neighbors <- function(index, network){
```

```
# get neighbors
  row <- XX
  neighbors <- XX
  # return
  neighbors
  }
# define get neighbors function
get_neighbors <- function(index, network){
  # get neighbors
```

```
row <- network[index, ]
neighbors <- which(row == 1)
# return
neighbors
```

```
}
```
2. Now make sure that the function works. This should be results when using the function to retrieve the neighbors of 'Rosita Thigpen'.

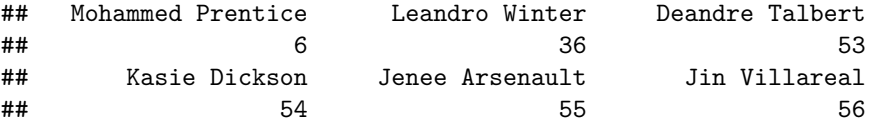

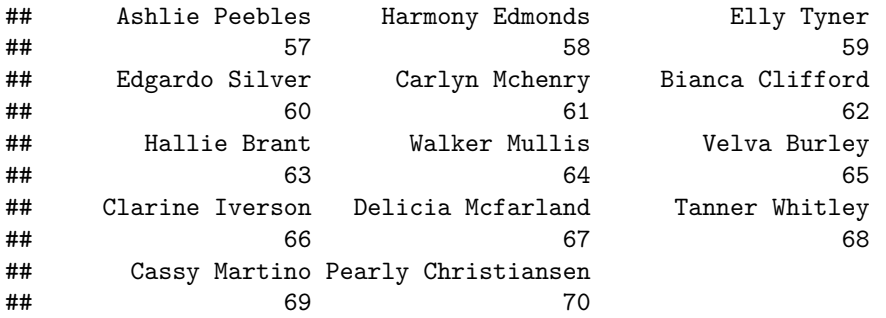

3. The next step is to randomly sample a neighbor. You already have the means to select the set of neighbors. To sample a random neighbor means to pick one neighbor from the set of neighbors by random. This can be done using the sample()-function. The sample()-function takes the set from which to choose from as the first argument and the number of to-be-chosen elements as the second argument. I.e., sample(neighbors, 1) gives you one randomly chosen neighbor. Try it out!

```
neighbors <- get_neighbors('Rosita Thigpen', social_network)
sample(neighbors, 1)
```
#### ## Clarine Iverson ## 66

4. Ok, now put sample(neighbors, 1) and get\_neighbors() together into a new function named get\_neighbor() (singular).

```
# define get neighbors function
get_neighbor <- function(index, network){
  # CODE HERE
 }
# define get neighbors function
get_neighbor <- function(index, network){
  # get neighbors
  row <- network[index, ]
  neighbors <- which(row == 1)
  # return
  sample(neighbors, 1)
  }
```
5. Using the get neighbor()-function, you can now set up the random walker function that repeatedly applies the get neighbor() function to traverse the network. This is done by using at every step the newly drawn neighbor as the new index. Begin writing a function called **random** walk that takes three arguments, the index, the network, and the maximum number of steps n\_steps.

```
# define get neighbors function
random_walker <- function(index, network, n_steps){
```

```
# CODE HERE
```
}

6. Inside the function, now create a loop that repeats the get\_neighbor() while inidices change. That is get\_neighbor() is first exectued for index, then for the node returned by get\_neighbor() and so on until **n** steps have been performed. While iterating over 1:n steps store the visited nodes in vector and return it at the end of the function.

```
# define random walker function
random_walker <- function(index, network, n_steps){
  # set start index
  current_node <- index
  # set container
  nodes = c()# loop until n_steps
  for(i in 1:n_steps){
    current_node = get_neighbor(current_node, network)
   nodes[i] = current_node
   }
  # return
  nodes
  }
```
#### **Step II - Study random walker**

Feel free to choose any of the tasks (or all).

A. Which node is most visited by random walks? Try it out: let the random walker run (for a long time, e.g., n\_steps > 1000) and evaluate how often every node occurrs. Use sort(table()) Which nodes has the most visits? Does it matter where the random walker was started? Compare the results to the centrality measure results from the previous assignment.

```
# start node
i = which(rownames(social_network) == 'Jenee Arsenault')
# count visits
result = random_walker(i, social_network, 10000)
tab = sort(table(result))
# extract most visited node
rownames(social_network)[as.numeric(names(tab))[1]]
```
## [1] "Bailey Scoggins"

B. How many steps are needed, on average (i.e., not the shortest distance), to get from point i to point j? Try it out: (a) choose two nodes, (b) choose one of them to be the start node, (c) let the random walker run for a large number of steps, and (d) evaluate how many steps it took to get to the other chosen node. Evaluate this using  $min(which(s) = = j)$ ) which will give the first time at which the j-th node was visited in the sequence of nodes (produced by the random walk). E.g.,  $min(\text{which}(\text{random walk}) \cdot \text{P} \cdot \text{random walk}))$  social network, 1000) == 2)). Do the numbers match your expectations? What is the average number of steps needed to connect two distant nodes?

```
# get start nodes
i = which(rownames(social_network) == 'Jenee Arsenault')
j = which(rownames(social_network) == 'Yaeko Pogue')
# get distances
distances = c()
```
**for**(k **in** 1**:**100){ distances[k] = **min**(**which**(**random\_walker**(i, social\_network, 1000) **==** j)) } ## Warning in min(which(random walker(i, social network, 1000) == j)): no non-## missing arguments to min; returning Inf ## Warning in min(which(random\_walker(i, social\_network, 1000) == j)): no non-## missing arguments to min; returning Inf ## Warning in min(which(random walker(i, social network, 1000) == j)): no non-## missing arguments to min; returning Inf ## Warning in min(which(random\_walker(i, social\_network, 1000) == j)): no non-## missing arguments to min; returning Inf ## Warning in min(which(random\_walker(i, social\_network, 1000) == j)): no non-## missing arguments to min; returning Inf ## Warning in min(which(random\_walker(i, social\_network, 1000) == j)): no non-## missing arguments to min; returning Inf ## Warning in min(which(random walker(i, social network, 1000) == j)): no non-## missing arguments to min; returning Inf ## Warning in min(which(random\_walker(i, social\_network, 1000) == j)): no non-## missing arguments to min; returning Inf ## Warning in min(which(random\_walker(i, social\_network, 1000) == j)): no non- ## missing arguments to min; returning Inf ## Warning in min(which(random\_walker(i, social\_network, 1000) == j)): no non-## missing arguments to min; returning Inf ## Warning in min(which(random\_walker(i, social\_network, 1000) == j)): no non- ## missing arguments to min; returning Inf ## Warning in min(which(random\_walker(i, social\_network, 1000) == j)): no non-## missing arguments to min; returning Inf ## Warning in min(which(random\_walker(i, social\_network, 1000) == j)): no non-## missing arguments to min; returning Inf ## Warning in min(which(random\_walker(i, social\_network, 1000) == j)): no non-## missing arguments to min; returning Inf ## Warning in min(which(random walker(i, social network, 1000) == j)): no non-## missing arguments to min; returning Inf ## Warning in min(which(random\_walker(i, social\_network, 1000) == j)): no non-## missing arguments to min; returning Inf ## Warning in min(which(random\_walker(i, social\_network, 1000) == j)): no non-## missing arguments to min; returning Inf

## Warning in min(which(random\_walker(i, social\_network, 1000) == j)): no non-## missing arguments to min; returning Inf ## Warning in min(which(random\_walker(i, social\_network, 1000) == j)): no non- ## missing arguments to min; returning Inf ## Warning in min(which(random\_walker(i, social\_network, 1000) == j)): no non- ## missing arguments to min; returning Inf ## Warning in min(which(random\_walker(i, social\_network, 1000) == j)): no non-## missing arguments to min; returning Inf ## Warning in min(which(random\_walker(i, social\_network, 1000) == j)): no non-## missing arguments to min; returning Inf ## Warning in min(which(random\_walker(i, social\_network, 1000) == j)): no non-## missing arguments to min; returning Inf ## Warning in min(which(random\_walker(i, social\_network, 1000) == j)): no non- ## missing arguments to min; returning Inf ## Warning in min(which(random\_walker(i, social\_network, 1000) == j)): no non-## missing arguments to min; returning Inf ## Warning in min(which(random\_walker(i, social\_network, 1000) == j)): no non-## missing arguments to min; returning Inf ## Warning in min(which(random\_walker(i, social\_network, 1000) == j)): no non- ## missing arguments to min; returning Inf ## Warning in min(which(random\_walker(i, social\_network, 1000) == j)): no non-## missing arguments to min; returning Inf ## Warning in min(which(random walker(i, social network, 1000) == j)): no non-## missing arguments to min; returning Inf ## Warning in min(which(random\_walker(i, social\_network, 1000) == j)): no non- ## missing arguments to min; returning Inf ## Warning in min(which(random walker(i, social network, 1000) == j)): no non-## missing arguments to min; returning Inf ## Warning in min(which(random\_walker(i, social\_network, 1000) == j)): no non-## missing arguments to min; returning Inf ## Warning in min(which(random\_walker(i, social\_network, 1000) == j)): no non- ## missing arguments to min; returning Inf ## Warning in min(which(random\_walker(i, social\_network, 1000) == j)): no non-## missing arguments to min; returning Inf ## Warning in min(which(random\_walker(i, social\_network, 1000) == j)): no non- ## missing arguments to min; returning Inf

## Warning in min(which(random\_walker(i, social\_network, 1000) == j)): no non-## missing arguments to min; returning Inf ## Warning in min(which(random\_walker(i, social\_network, 1000) == j)): no non- ## missing arguments to min; returning Inf ## Warning in min(which(random\_walker(i, social\_network, 1000) == j)): no non- ## missing arguments to min; returning Inf ## Warning in min(which(random\_walker(i, social\_network, 1000) == j)): no non-## missing arguments to min; returning Inf ## Warning in min(which(random\_walker(i, social\_network, 1000) == j)): no non-## missing arguments to min; returning Inf ## Warning in min(which(random\_walker(i, social\_network, 1000) == j)): no non-## missing arguments to min; returning Inf ## Warning in min(which(random\_walker(i, social\_network, 1000) == j)): no non- ## missing arguments to min; returning Inf ## Warning in min(which(random\_walker(i, social\_network, 1000) == j)): no non-## missing arguments to min; returning Inf ## Warning in min(which(random\_walker(i, social\_network, 1000) == j)): no non-## missing arguments to min; returning Inf ## Warning in min(which(random\_walker(i, social\_network, 1000) == j)): no non- ## missing arguments to min; returning Inf ## Warning in min(which(random\_walker(i, social\_network, 1000) == j)): no non-## missing arguments to min; returning Inf ## Warning in min(which(random walker(i, social network, 1000) == j)): no non-## missing arguments to min; returning Inf ## Warning in min(which(random\_walker(i, social\_network, 1000) == j)): no non- ## missing arguments to min; returning Inf ## Warning in min(which(random walker(i, social network, 1000) == j)): no non-## missing arguments to min; returning Inf ## Warning in min(which(random\_walker(i, social\_network, 1000) == j)): no non-## missing arguments to min; returning Inf ## Warning in min(which(random\_walker(i, social\_network, 1000) == j)): no non- ## missing arguments to min; returning Inf ## Warning in min(which(random\_walker(i, social\_network, 1000) == j)): no non-## missing arguments to min; returning Inf ## Warning in min(which(random\_walker(i, social\_network, 1000) == j)): no non- ## missing arguments to min; returning Inf

## Warning in min(which(random\_walker(i, social\_network, 1000) == j)): no non-## missing arguments to min; returning Inf ## Warning in min(which(random\_walker(i, social\_network, 1000) == j)): no non- ## missing arguments to min; returning Inf ## Warning in min(which(random\_walker(i, social\_network, 1000) == j)): no non- ## missing arguments to min; returning Inf ## Warning in min(which(random\_walker(i, social\_network, 1000) == j)): no non-## missing arguments to min; returning Inf ## Warning in min(which(random\_walker(i, social\_network, 1000) == j)): no non-## missing arguments to min; returning Inf ## Warning in min(which(random\_walker(i, social\_network, 1000) == j)): no non-## missing arguments to min; returning Inf ## Warning in min(which(random\_walker(i, social\_network, 1000) == j)): no non-## missing arguments to min; returning Inf ## Warning in min(which(random\_walker(i, social\_network, 1000) == j)): no non-## missing arguments to min; returning Inf ## Warning in min(which(random\_walker(i, social\_network, 1000) == j)): no non-## missing arguments to min; returning Inf ## Warning in min(which(random\_walker(i, social\_network, 1000) == j)): no non- ## missing arguments to min; returning Inf ## Warning in min(which(random\_walker(i, social\_network, 1000) == j)): no non-## missing arguments to min; returning Inf ## Warning in min(which(random walker(i, social network, 1000) == j)): no non-## missing arguments to min; returning Inf ## Warning in min(which(random\_walker(i, social\_network, 1000) == j)): no non- ## missing arguments to min; returning Inf ## Warning in min(which(random walker(i, social network, 1000) == j)): no non-## missing arguments to min; returning Inf ## Warning in min(which(random\_walker(i, social\_network, 1000) == j)): no non-## missing arguments to min; returning Inf ## Warning in min(which(random\_walker(i, social\_network, 1000) == j)): no non- ## missing arguments to min; returning Inf ## Warning in min(which(random\_walker(i, social\_network, 1000) == j)): no non-## missing arguments to min; returning Inf ## Warning in min(which(random\_walker(i, social\_network, 1000) == j)): no non- ## missing arguments to min; returning Inf

## Warning in min(which(random\_walker(i, social\_network, 1000) == j)): no non-## missing arguments to min; returning Inf ## Warning in min(which(random\_walker(i, social\_network, 1000) == j)): no non- ## missing arguments to min; returning Inf ## Warning in min(which(random\_walker(i, social\_network, 1000) == j)): no non- ## missing arguments to min; returning Inf ## Warning in min(which(random\_walker(i, social\_network, 1000) == j)): no non- ## missing arguments to min; returning Inf ## Warning in min(which(random\_walker(i, social\_network, 1000) == j)): no non-## missing arguments to min; returning Inf ## Warning in min(which(random\_walker(i, social\_network, 1000) == j)): no non-## missing arguments to min; returning Inf ## Warning in min(which(random\_walker(i, social\_network, 1000) == j)): no non- ## missing arguments to min; returning Inf ## Warning in min(which(random\_walker(i, social\_network, 1000) == j)): no non-## missing arguments to min; returning Inf ## Warning in min(which(random\_walker(i, social\_network, 1000) == j)): no non- ## missing arguments to min; returning Inf ## Warning in min(which(random\_walker(i, social\_network, 1000) == j)): no non- ## missing arguments to min; returning Inf ## Warning in min(which(random\_walker(i, social\_network, 1000) == j)): no non-## missing arguments to min; returning Inf ## Warning in min(which(random walker(i, social network, 1000) == j)): no non-## missing arguments to min; returning Inf ## Warning in min(which(random\_walker(i, social\_network, 1000) == j)): no non- ## missing arguments to min; returning Inf ## Warning in min(which(random walker(i, social network, 1000) == j)): no non-## missing arguments to min; returning Inf ## Warning in min(which(random\_walker(i, social\_network, 1000) == j)): no non-## missing arguments to min; returning Inf ## Warning in min(which(random\_walker(i, social\_network, 1000) == j)): no non- ## missing arguments to min; returning Inf *# show distances*

**hist**(distances, breaks = 20)

# **Histogram of distances**

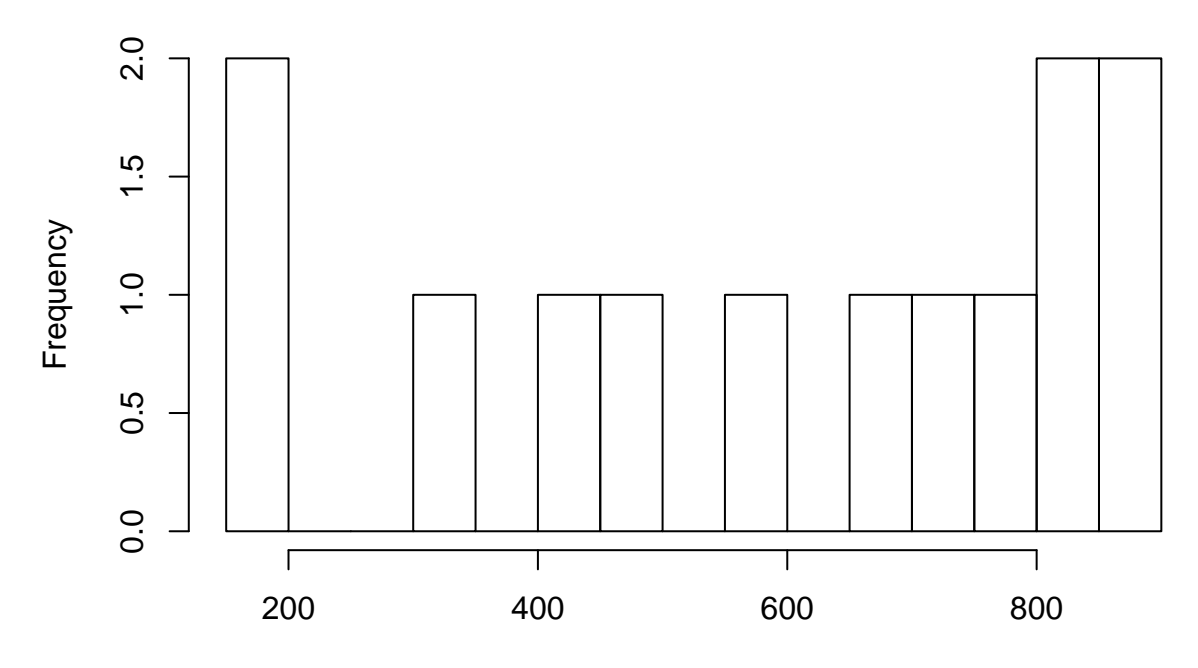

## distances

C. How long does it take for the random walk to cover 50% of the nodes depending on the start node. Try it out: choose a start node and then let it run for a certain number of steps. Each time count how many different nodes have been covered using length(unique(sequence)). Play around how many steps does it roughly need to cover half the network, i.e., 74 nodes. Does it matter where you start?

```
# start node and number of steps
i = which(rownames(social_network) == 'Jenee Arsenault')
n_{\texttt{steps}} = 250# get number of visited nodes
sizes = c()
for(k in 1:100){
  sizes[k] = length(unique(random_walker(i, social_network, n_steps)))
  }
# show proportion of visited nodes
hist(sizes / nrow(social_network), breaks = 20)
```
# **Histogram of sizes/nrow(social\_network)**

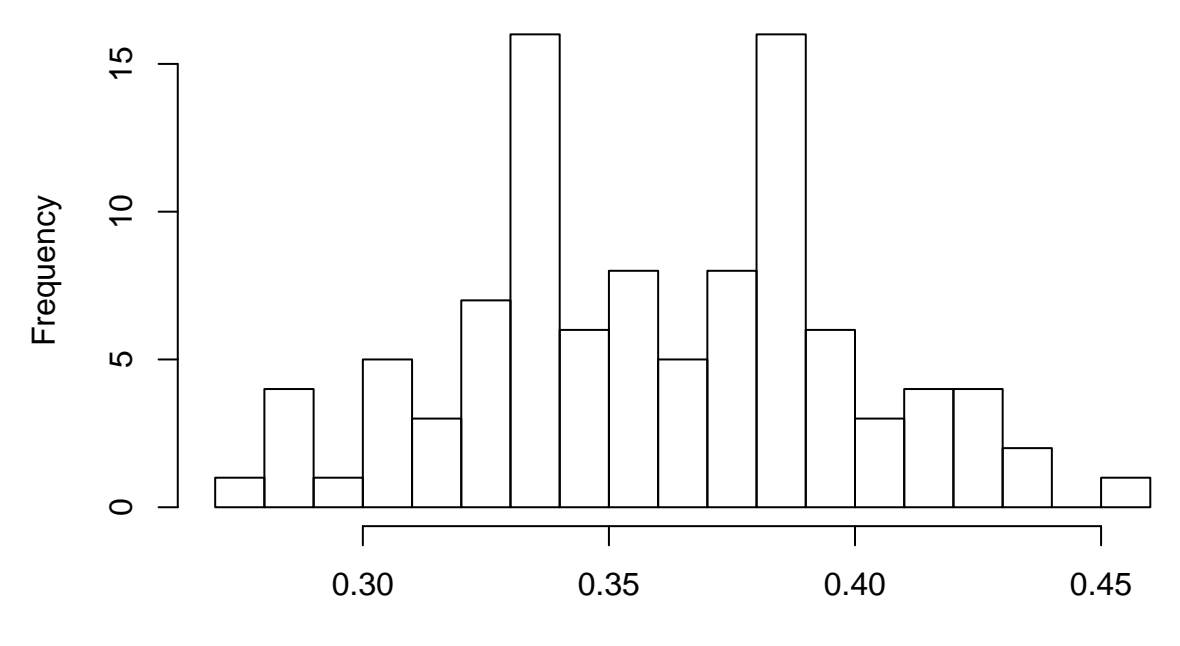

sizes/nrow(social\_network)

D. (Advanced) Viewing task B as a model of information spreading or communication, the implementation essentially assumed that every person merely talked to a single other person. In reality, however, people talk to to more than one person, possibly even their entire neighborhood? Try to create code that evaluates how the number of visited nodes changes as a function of how many nodes each node communicates whith. Be careful, this problem can easily become very computationally intensive (i.e., start with small numbers).

```
# start node
talkers = which(rownames(social_network) == 'Jenee Arsenault')
# get spreading function
spreading_activation = function(start, n_comm, n_steps){
  # setup
  talkers = start
  visited = c()# simulate
  for(i in 1:n_steps){
   new_talkers = c()
   for(j in 1:length(talkers)){
      neighbors = get_neighbors(talkers[j], social_network)
      if(length(neighbors) > n_comm) neighbors = sample(neighbors, n_comm)
      visited = unique(c(visited, neighbors))
      new_talkers = unique(c(new_talkers, neighbors))
      }
   talkers = new_talkers
   }
  visited
  }
```

```
# get results
length(spreading_activation(1, 4, 4))
```
## [1] 18